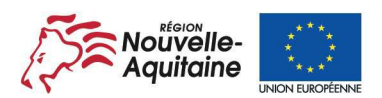

La Nouvelle-Aquitaine et L'Europe agissent ensemble pour votre territoire

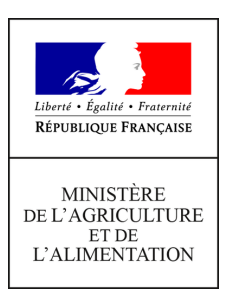

# **NOTICE D'INFORMATION AIDES A LA PREVENTION DES DOMMAGES CAUSES PAR LES INCENDIES DISPOSITIFS : - 8.3.A DU PROGRAMME DE DEVELOPPEMENT RURAL 2014-2020 AQUITAIN - 8.3.1 DU PROGRAMME DE DEVELOPPEMENT RURAL 2014-2020 POITOU-CHARENTES Cette notice aide à la complétude du formulaire de demande de subvention en présentant les principaux points de la réglementation.**

**SI VOUS SOUHAITEZ DAVANTAGE DE PRECISIONS, CONTACTEZ LA DDT(M) DU DEPARTEMENT DE VOTRE PROJET**

# **LE FORMULAIRE DE DEMANDE D'AIDE**

Depuis le 1er janvier 2016, l'Aquitaine, le Limousin et le Poitou-Charentes sont ainsi réunis au sein d'une même collectivité : **la Région Nouvelle-Aquitaine**. Néanmoins les programmes de développement ruraux élaborés par les 3 anciennes Régions pour la période 2014-2020 demeurent distincts et sont toujours en vigueur.

C'est pourquoi, cette notice présente dans un premier temps le dispositif en vigueur sur le territoire aquitain, pour les bénéficiaires de l'ex Région Aquitaine, et dans un second temps est présenté le dispositif sur le territoire picto-charentais pour les bénéficiaires de l'ex Région Poitou-Charentes. En effet, la mise en œuvre de ce dispositif présente des différences d'un territoire à l'autre.

Le formulaire de demande d'aide constitue à lui seul votre demande de subvention. Vous déposerez ce formulaire en un seul exemplaire auprès de la DDT(M) du département de votre projet quel que soit le nombre de financeurs. N'hésitez pas à demander à la DDT(M) les renseignements nécessaires pour vous permettre de remplir le formulaire.

PDR Aquitaine DDT24 : 05 53 45 56 00 ddt@dordogne.gouv.fr DDTM33 : 05 56 24 83 26 ddtm@gironde.gouv.fr DDTM40 : 05 58 51 30 08 ddtm-snf@landes.gouv.fr DDT47 : 05 53 69 34 48 ddt@lot-et-garonne.gouv.fr DDTM64 : 05 59 80 86 00 ddtm@pyrenees-atlantiques.gouv.fr

#### PDR Poitou-Charentes

DDT 16: 05 17 17 37 37 ddt@charente.gouv.fr DDT 17: 05 16 49 61 00 ddt@charente-maritime.gouv.fr DDT 79: 05 49 06 88 88 ddt@deux-sevres.gouv.fr DDT 86: 05 49 03 13 00 ddt@vienne.gouv.fr

## **SOMMAIRE DE LA NOTICE**

**Partie 1 : 8.3.A Prévention des dommages causés par les incendies (PDR Aquitaine)**

- 1- **Présentation synthétique du dispositif**
- 2- **Indications pour vous aider à remplir les rubriques du formulaire**

**Partie 2 : 8.3.1 Prévention des dommages causés par les incendies (PDR Poitou-Charentes)**

- 1- **Présentation synthétique du dispositif**
- 2- **Indications pour vous aider à remplir les rubriques du formulaire**

**Partie 3 : Dispositions communes aux PDR Aquitaine et Poitou-Charentes**

- 1- **Rappel de vos engagements**
- 2- **La suite qui sera donnée à votre demande**
- 3- **En cas de contrôles**

**4- V1.1 du 4 avril 2018**

# **Partie 1 : 8.3.A Prévention des dommages causés par les incendies (PDR Aquitaine)**

### **1- Présentation synthétique du dispositif**

#### **1.1.1 Présentation du dispositif et de ses objectifs**

Ce dispositif vise à mettre en place des instruments appropriés de prévention des incendies pour la protection du patrimoine forestier aquitain. Ces instruments permettent en particulier :

- d'améliorer le taux d'extinction des feux naissants et donc de protéger le potentiel de production forestière mais aussi les milieux, les biens et les personnes,

- d'améliorer la connaissance du risque et de suivre ses évolutions.

Ce dispositif contribue à l'objectif transversal lié à l'environnement car il intervient en faveur de la préservation de la ressource forestière ainsi qu'à l'objectif changement climatique par le biais de la séquestration du carbone en forêt.

#### **1.1.2 Qui peut demander une subvention ?**

Sont concernés par ce dispositif :

- les propriétaires privés et leurs groupements,
- les collectivités territoriales et leurs groupements propriétaires de forêts,
- l'Office national des forêts pour les forêts domaniales,
- les personnes morales de droit public ou leurs groupements (y compris SDIS), associations syndicales autorisées ou constituées d'office ainsi que leurs unions ou fédérations ne détenant pas de droit de propriété sur les immeubles en cause lorsqu'elles réalisent des opérations d'intérêt général : ASA de DFCI et/ou unions départementales ou régionales, GIP ATGeRi, collectivités territoriales et leurs groupements, associations des élus de montagne, syndicats intercommunaux lorsque leurs statuts prévoient que leur domaine de compétence comprend la création et/ou l'entretien des chemins forestiers et la mise en valeur des massifs forestiers.

#### **1.1.3 Quelles sont les zones géographiques concernées ?**

Ce dispositif s'applique à l'ensemble de l'ex région Aquitaine.

#### **1.1.4 Quelles actions sont éligibles ?**

Sont éligibles les dépenses relevant des investissements suivants :

- Poste 1 : création ou mise aux normes d'équipements de prévention :
	- chemins et pistes de DFCI,
	- fossés ou collecteurs,
	- barrières,
	- ouvrages de franchissement,
	- places de retournement
- panneaux, points d'eau fixes ou mobiles.
- Poste 2 : création ou amélioration de système de surveillance fixe, mise en place de tours de quet et de matériel de surveillance et de communication.
- Poste 3 : opérations de réduction de la biomasse combustible, brûlage dirigé, création de zones débroussaillées stratégiques (hors obligations légales de débroussaillement).
- Poste 4 : cartographie des zones à risque et contribution de bases de données descriptives et géo-référencées des équipements de prévention.
- Poste 5 : activités locales ou à petite échelle contre les incendies.
- Poste 6 : formalités administratives destinées à assurer la pérennité juridique des équipements de prévention (servitude de passage et d'aménagement, déclaration d'utilité publique, d'intérêt général ou d'urgence).
- Poste 7 : maîtrise d'œuvre et/ou études préalables dans la limite de 12 % du montant total hors taxe des dépenses matérielles éligibles retenues.

Sont exclues les dépenses d'entretien courant des infrastructures. Le revêtement de chaussée est non éligible sauf pour les passages difficiles répertoriés pour lesquels les conditions de financement sont précisées.

#### **1.1.5 Conditions d'éligibilité pour le PDR Aquitaine**

Pour être éligible :

- les actions doivent être conformes au plan régional de protection des forêts contre les incendies (PPFCI Aquitaine),
- les actions réalisées dans le périmètre d'une ASA de DFCI doivent être inscrites dans le cadre des programmes de travaux de l'ASA de DFCI avec avis de l'union,
- les actions doivent représenter un investissement égal ou supérieur au plancher d'investissement éligible de 10 000 €.

#### **1.1.6 Critères de sélection pour le PDR Aquitaine**

Les critères de sélections seront fixés selon les principes suivants :

- favoriser les projets structurants,
- favoriser les projets localisés dans des zones mal desservies. Ces zones mal desservies s'entendent comme les zones où la densité et la qualité des équipements DFCI (pistes, fossés, points d'eau, etc.) sont insuffisantes.

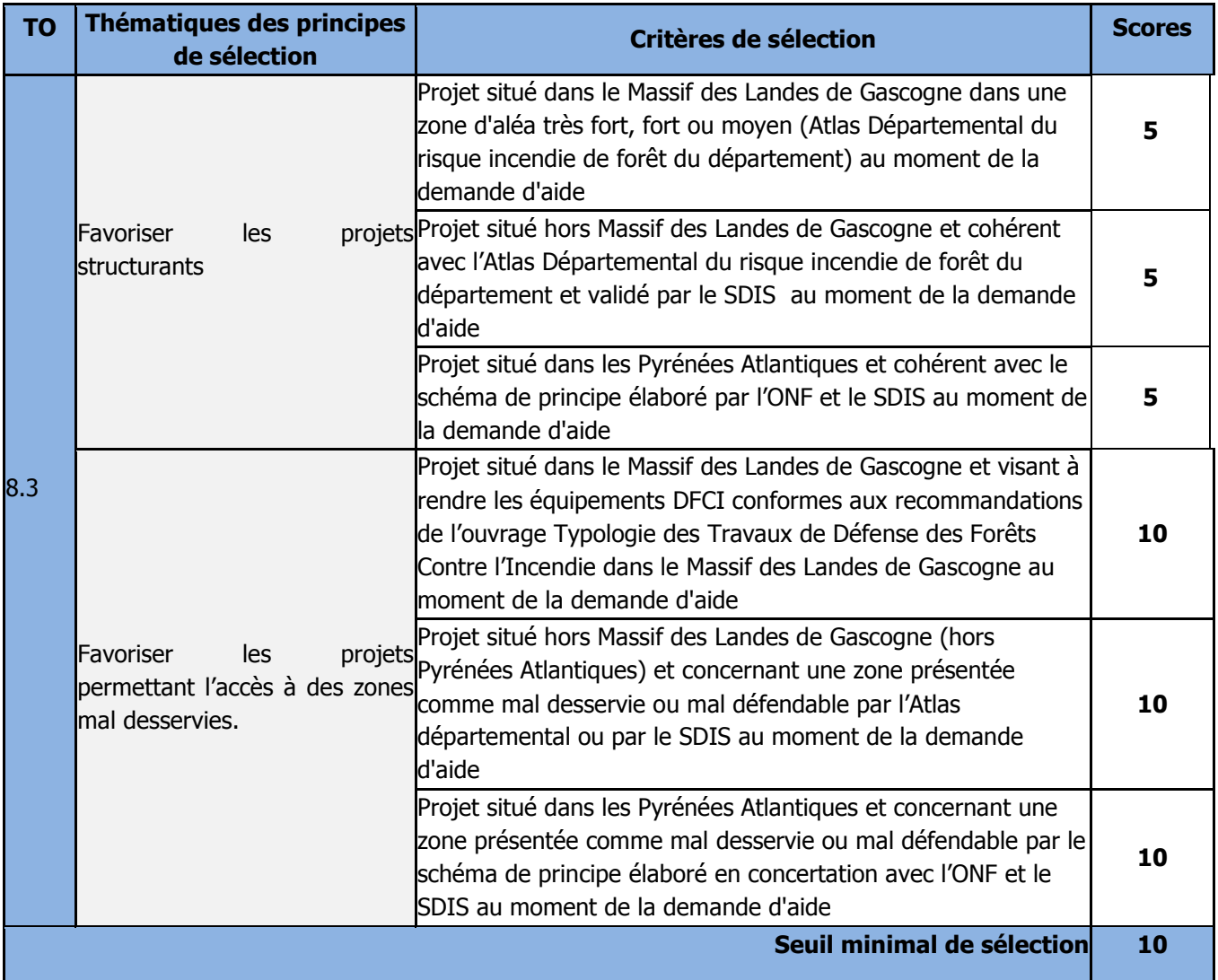

### **1.1.7 Modalités de calcul de la subvention**

Pour chacune des opérations financées sur dépenses réelles, l'aide est attribuée sous la forme d'une subvention d'un montant prévisionnel résultant de l'application d'un taux d'aide publique au montant du devis estimatif hors taxe approuvé par la DDT(M), plafonné aux montants figurant en annexe. Le montant définitif est calculé par application de ce taux à la dépense facturée, plafonnée à la dépense subventionnable prévisionnelle.

Pour les propriétaires privées et leurs groupements, le taux d'aide publique est de 50 %. Pour les autres bénéficiaires, le taux d'aide publique est fixé à 80 %, sauf cas de catastrophe naturelle où le taux peut être modulé de + 20 %.

### **2-Indications pour vous aider à remplir les rubriques du formulaire**

# **Identification du demandeur**

#### **1.2.1 Intitulé du projet**

Vous indiquez ici le nom sous lequel votre projet sera connu par l'autorité chargée d'en assurer la gestion et par vos financeurs.

#### **1.2.2 Identification du demandeur**

Tous les entrepreneurs individuels ou les personnes morales immatriculés au registre du commerce et des sociétés, au répertoire des métiers, employeur de personnel salarié, soumis à des obligations fiscales ou bien bénéficiaires de transferts financiers publics disposent d'un n° SIRET. Si vous ne connaissez pas votre n° SIRET : vous pouvez le retrouver sur le site internet gratuit « manageo.fr » rubrique « informations entreprises ».

Si vous êtes un entrepreneur individuel ou une personne morale mais n'êtes pas immatriculé(e) : veuillez-vous adresser au Centre de Formalités des Entreprises (CFE) de votre Chambre Départementale d'agriculture.

Pour information la Siretisation devient un préalable obligatoire pour tout demandeur.

Cas particuliers (dans ce cas le mandataire ou le détenteur du pouvoir devra être immatriculé) :

dans le cas de bien en communauté, la demande doit être établie au nom de l'un des époux. Une procuration de l'autre époux n'est pas nécessaire.

- dans le cas de biens avec nue-propriété et usufruit, la demande peut être indifféremment établie au nom d'un usufruitier ou d'un nupropriétaire. La personne désignée devra produire un pouvoir de chacun des autres membres de la propriété.
- dans le cas d'indivision, la demande doit être présentée par l'un des indivisaires dûment mandaté par chacun des autres indivisaires.
- dans le cas d'une demande multipartenariale, le mandat autorisant le chef de file à mener le projet pour le compte de ses partenaires devra être fourni avec le formulaire de demande de subvention. La convention de partenariat précisant le contenu du partenariat et le rôle des partenaires pourra être fournie ultérieurement.
- pour les cas complexes, consulter la DDT(M).

#### **1.2.3 Coordonnées du demandeur (personne physique ou morale)**

Il est important de pouvoir communiquer facilement avec vous (par exemple dans le cas de pièce manquante dans votre dossier) et par tous les moyens que vous jugez utiles (mobile, fixe, courriel).

- Pour l'extrait K-bis : vous n'avez pas à le fournir si vous l'avez déjà remis à la DDT(M) après la dernière modification statutaire intervenue. Dans le cas contraire, un K-bis original doit être fourni.
- Pour le RIB : vous n'avez pas à le produire si le compte bancaire est déjà connu de la DDT(M). Dans le cas contraire (compte inconnu ou nouveau compte), vous devez fournir le RIB du compte sur lequel l'aide doit être versée (une copie du RIB lisible, non raturée, non surchargée est acceptée).
- Pour l'extrait de matrice cadastrale ou l'attestation notariée: au dépôt de la demande, l'extrait de matrice cadastrale doit être daté de moins de deux ans et l'attestation notariée de moins de 12 mois.

#### **1.2.4 Coordonnées du Maître d'œuvre**

Si vous confiez le suivi de votre dossier à un maître d'œuvre agréé, indiquez ici ses coordonnées à la rubrique contact.

#### **1.2.5 Le respect de la commande publique**

Le demandeur s 'il est pouvoir adjudicateur est soumis aux obligations en termes de commande publique selon les dispositions de la directive 2004/24/CE du 26 février 2014. Sont considérés comme pouvoirs adjudicateurs :

- L'État et ses Établissements publics,
- les collectivités territoriales et les Établissements publics locaux,
- les organismes de droit privé mandataire d'un organisme soumis au code des marchés publics,
- les organismes de droit privé ou public avant décidé d'appliquer le code des MP,
- les pouvoirs adjudicateurs soumis à l'ordonnance du 23 juillet 2015 organisme reconnus de droit public (Attention : association loi 1901 de droit privé ORDP)

L'annexe 1 du formulaire de demande de subvention permettant d'attester de l'engagement du demandeur à respecter les obligations en matière de la commande publique devra être joint au formulaire.

Tout document permettant de vérifier ce respect pourra être demandé.

# **Description de l'opération**

#### **1.2.6 Présentation du projet**

Précisez la rubrique concernée par votre projet. Indiquerez la localisation du projet (commune ou communes) où se déroulera le projet.

#### **1.2.7 Description détaillée de l'opération**

Vous devez en quelques lignes seulement décrire le projet pour lequel vous sollicitez une aide, ainsi que les objectifs et résultats que vous souhaitez atteindre ce qui ne vous dispense pas de joindre (voir la liste des pièces justificatives) tout document (technique, publicitaire, commercial) plus détaillé de présentation de votre projet.

Vous compléterez également le (s) tableau (x) visant à décrire avec plus de précisions les opérations du projet en distinguant :

- Description des opérations localisées au siège du demandeur : Il s'agit des opérations autres que des travaux.
- Description des autres opérations (à localiser sur plan au 1/25.000 et plan cadastral) : Il s'agit des opérations concernant des travaux. Pour ceux-ci les quantités seront ventilées entre travaux de création et travaux de mise aux normes ou d'amélioration.

Vous prendrez enfin connaissance des informations relatives à l'éligibilité et à la sélection des projets.

#### **1.2.8 Calendrier prévisionnel des investissements**

Indiquer la date du début envisagé des travaux ainsi que leur date prévisionnelle de fin, ces deux dates ne devant pas être espacées de plus de 4 ans.

Les travaux doivent impérativement débuter dans le délai de 1 an maximum suivant la notification de la subvention et faire l'objet d'une déclaration immédiate à la DDT. Si ce délai de 1 an pour le début des travaux n'est pas respecté, la décision de subvention s'annule d'elle-même.

Les travaux doivent impérativement être achevés dans un délai de quatre ans maximum à compter de la date de déclaration du début d'exécution des travaux. Aucune demande de paiement n'est recevable au-delà d'un délai de trois mois après la fin des travaux.

Le « calendrier prévisionnel des investissements » n'est donné qu'à titre indicatif mais sa mention est obligatoire.

#### **1.2.9 Les dépenses prévisionnelles**

Vous indiquerez ici l'ensemble de vos dépenses prévisionnelles dans les tableaux du formulaire. Des pièces justificatives complémentaires pourront vous être demandées à la rubrique 5 « Liste des pièces à joindre au dossier »

#### **1.2.10 Vérification du caractère raisonnable des coûts**

Pour les propriétaires privés et leurs groupements, le caractère raisonnable des coûts est établi sur la base d'au moins 2 devis pour les projets compris entre 2 000 € HT à 90 000 € HT. Pour les projets dépassant ce montant, 3 devis sont nécessaires.

#### Pour les **opérateurs soumis aux obligations de commande publique** :

Pour les marchés d'un montant inférieur à 25 000€ : La vérification des coûts raisonnables est obligatoire et pourra être réalisée sur présentation de deux devis estimatifs détaillés par poste d'investissement ou en utilisant un référentiel de prix validé par l'Autorité de Gestion dans le cas où l'opérateur n'a reçu qu'une seule réponse à la procédure de consultation.

Pour les marchés d'un montant supérieur à 25 000€ : le respect de la procédure de mise en concurrence suffit à justifier du caractère raisonnable des coûts **si** les éléments du marché public **sont transmis** à la DDTM **au cours de l'instruction** du dossier.

#### **1.2.11 Plan de financement prévisionnel du projet**

Vous devez indiquer ici le montant total de la dépense prévisionnelle ainsi que sa répartition en montant de la subvention et montant de l'autofinancement. Vous pourrez remplir cette partie avec l'aide de la DDT(M) de votre département.

# **Partie 2 : 8.3.1 Prévention des dommages causés aux forêts (PDR Poitou-Charentes)**

# **1- Présentation synthétique du dispositif**

#### **2.1.1 Présentation du dispositif et de ses objectifs**

cette opération vise à protéger le patrimoine forestier en visant prioritairement à diminuer le risque d'éclosion de feux de forêts ou d'attaques parasitaires et à réduire les superficies forestières parcourues par le feu ou les attaques sanitaires dans les massifs à risque sanitaire identifiés par les autorités compétentes en matière de santé des forêts (INRA, IRSTEA, Département de la santé des forêts Ministère de l'Agriculture, de l'agroalimentaire et de le forêt)..

#### **2.1.2 Qui peut demander une subvention ?**

Sont concernés par ce dispositif :

- les propriétaires privés ou publics et leurs associations,
- les collectivités locales et leurs groupements, y compris lorsqu'elles interviennent comme maître d'ouvrage délégué pour plusieurs propriétaires de forêt dont la leur éventuellement,
- l'organisation de gestion de commun (OGEC),

#### **2.1.3 Quelles sont les zones géographiques concernées ?**

Ce dispositif s'applique à l'ensemble de l'ex région Poitou-Charentes.

#### **2.1.4 Quelles actions sont éligibles ?**

Les actions éligibles sont :

- La mise en place d'infrastructures de protection,

- La création et mise aux normes des équipements de prévention tels que routes, pistes, points d'eau, vigies et tours de guet ou de surveillance automatisée, opérations de sylviculture préventive,

- Les travaux d'insertion paysagère,

- L'établissement et l'amélioration des installations de contrôle des incendies de forêt, des parasites et des maladies et des équipements de communication : matériel de surveillance et de communication, cartographie, SIG et constitution de base de données descriptives et géo référencées de prévention, le matériel mobile n'est pas éligible, sauf celui dédie à la prévention des dommages.

#### Pour les frais généraux dans la limite de 12% hors taxe du montant des travaux :

- les études d'opportunité écologique, économique et paysagère préalable, évaluations d'incidence environnementale en site Natura 2000,

- la formalisation des démarches administratives destinées à assurer la pérennité juridique des équipements de prévention par l'application de dispositifs réglementaires: servitudes de passage et d'aménagement, déclaration d'utilité publique, déclaration d'intérêt général ou d'urgence.

#### **2.1.5 Conditions d'éligibilité**

Pour être éligible :

- les massifs doivent être situés en Poitou-Charentes,

- les projets doivent être situés dans les zones classées comme en risque moyen à élevé d'incendie dans le cadre des Plans Départementaux de Protection des Forêts Contre l'Incendie (PDPFCI),

- les projets doivent être conformes aux Plans d'Intervention des Risques sanitaires (Département de la Santé des Forêts),
- une évaluation d'incidence environnementale doit être réalisée pour les projets en zone Natura 2000,
- la propriété forestière doit être dotée d'un document de gestion forestière valant garantie de gestion durable, à savoir :

 ● d'un plan simple de gestion (PSG) agréé par le Centre National de la Propriété Forestière pour les forêts privées ou publiques ne relevant pas du régime forestier (document obligatoire au-dessus de 25 ha),

 ● d'un code de Bonnes Pratiques Sylvicoles (CBPS) pour les forêts inférieures à 25ha, sous réserve de la mise en œuvre effective du programme de coupes et travaux prévu,

ou

ou

 ● d'un règlement Type de gestion (RTG) agréé par le Centre National de la Propriété Forestière (pour les forêts privées sous réserve que le propriétaire soit membre de la coopérative ou ait un contrat d'au moins 10 ans avec l'expert qui a fait agréer le RTG).

#### **2.1.6 Critères de sélection**

Les critères de sélections seront fixés selon les principes suivants :

- les massifs forestiers à vocation d'accueil du public,
- les zones à fort enjeu écologique et faunistique,

- les massifs forestiers de résineux,

- les massifs sous équipé en accès carrossable (moins d'un km par hectare de massif au sens unité topographique)

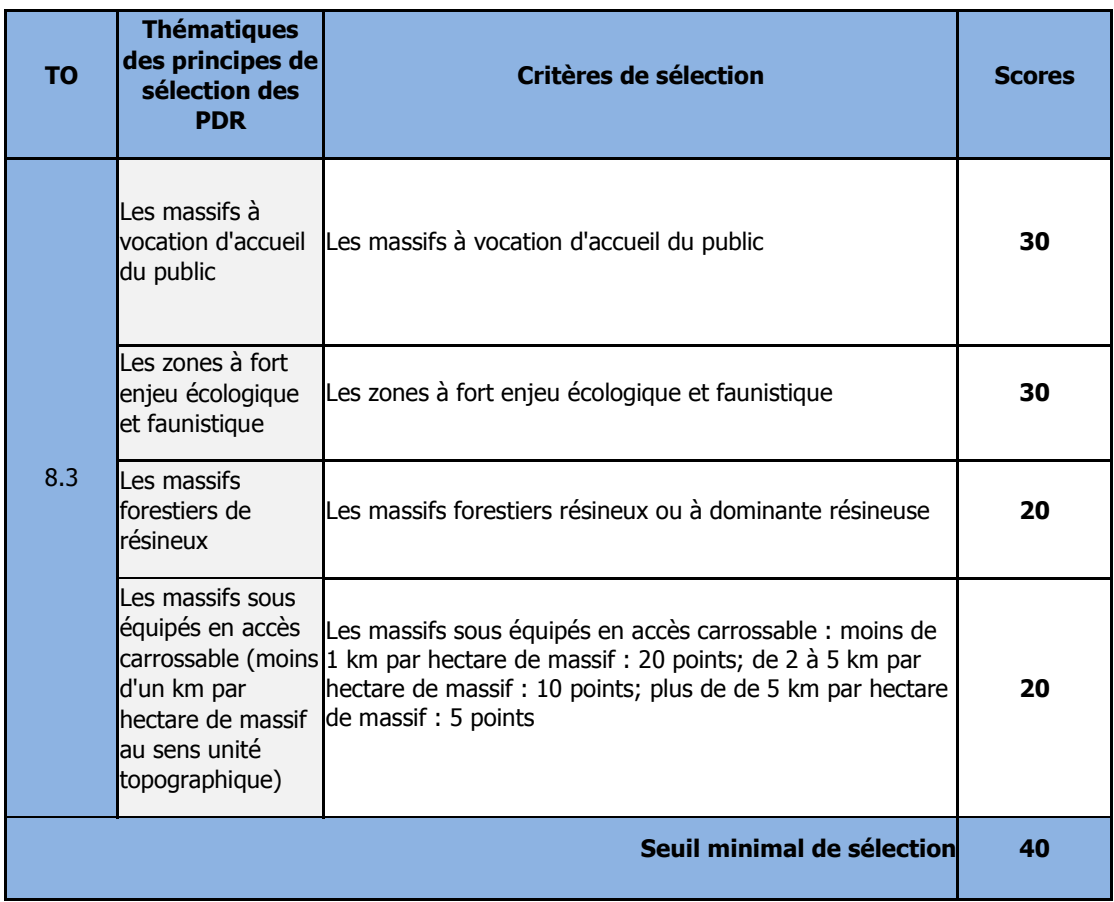

#### **2.1.7 Modalités de calcul de la subvention**

Pour chacune des opérations financées sur dépenses réelles, l'aide est attribuée sous la forme d'une subvention d'un montant prévisionnel résultant de l'application d'un taux d'aide publique au montant du devis estimatif hors taxe approuvé par la DDT(M), plafonné aux montants figurant en annexe. Le montant définitif est calculé par application de ce taux à la dépense facturée, plafonnée à la dépense subventionnable prévisionnelle.

Le taux d'aide publique est fixé à 80 %. Taux de co-financement FEADER 63%. Participation des financeurs nationaux : Etat, collectivités,...

### **2-Indications pour vous aider à remplir les rubriques du formulaire**

# **Identification du demandeur**

**2.2.1 Intitulé du projet** 

Vous indiquez ici le nom sous lequel votre projet sera connu par l'autorité chargée d'en assurer la gestion et par vos financeurs.

#### **2.2.2 Identification du demandeur**

**Vous devez obligatoirement indiquer votre SIRET = l'identifiant unique pour tous les demandeurs.**

Si vous ne connaissez pas votre n° SIRET : vous pouvez le retrouver sur des sites internet gratuits comme «infogreffe.fr » ou « manageo.fr ».

Si vous êtes un entrepreneur individuel ou une personne morale mais n'êtes pas immatriculé(e) : **veuillez-vous adresser au Centre de Formalités des Entreprises (CFE) pour qu'un numéro SIRET vous soit attribué.**

Remplir avec soin les différentes rubriques qui vous concernent en n'ayant soin de n'en oublier aucune sous peine de devoir fournir des informations complémentaires qui pourraient ralentir le traitement rapide de votre dossier.

Pour rappel : le représentant légal d'une personne morale est un individu qui a les pouvoirs pour engager la responsabilité de la structure (le maire pour une commune, le président pour une association, le gérant pour une société…).

#### **2.2.3 Coordonnées du demandeur (personne physique ou morale)**

Mentionner toutes les données qui permettront de vous identifier. Il est important de pouvoir communiquer facilement avec vous (par exemple dans le cas de pièce manquante dans votre dossier) et par tous les moyens que vous jugez utiles.

Coordonnées bancaires du demandeur Joindre systématiquement un RIB comportant l'IBAN.

#### **2.2.4 Coordonnées du Maître d'œuvre**

Si vous confiez le suivi de votre dossier à un maître d'œuvre agréé, indiquez ici ses coordonnées à la rubrique contact.

#### **2.2.5 Le respect de la commande publique**

Le demandeur si il est pouvoir adjudicateur, est soumis aux obligations en termes de commande publique selon les dispositions de la directive 2004/24/CE du 26 février 2014. Sont considérés comme pouvoirs adjudicateurs :

- L'État et ses Établissements publics,
- les collectivités territoriales et les Établissements publics locaux,
- les organismes de droit privé mandataire d'un organisme soumis au code des marchés publics,
- les organismes de droit privé ou public ayant décidé d'appliquer le code des MP,
- les pouvoirs adjudicateurs soumis à l'ordonnance du 23 juillet 2015 organisme reconnus de droit public (Attention : association loi 1901 de droit privé ORDP)

L'annexe 1 du formulaire de demande de subvention permettant d'attester de l'engagement du demandeur à respecter les obligations en matière de la commande publique devra être joint au formulaire.

Tout document permettant de vérifier ce respect pourra être demandé.

# **Description de l'opération**

#### **2.2.6 Localisation de l'activité**

Vous indiquerez la localisation du projet (commune ou communes) où se déroulera le projet.

#### **2.2.7 Description détaillée de l'opération**

Décrire le contexte et les enjeux de l'action que vous souhaitez mettre en œuvre dans votre projet. Si l'espace du document n'est pas suffisant vous pouvez complétez votre présentation sur une annexe que vous joindrez au formulaire de demande.

Indiquer la localisation des différentes réalisations du projet en nommant les parcelles concernées.

Répondre avec précision aux différentes questions concernant le type d'opération envisagé et ses caractéristiques.

Vous indiquerez aussi les dates que vous prévoyez pour le début et la fin des travaux ou de la prestation pour lesquels vous demandez une aide. Vous devrez impérativement déposer votre dernière demande de paiement auprès du Guichet unique.

#### **2.2.8 Calendrier prévisionnel des investissements**

Indiquer la date du début envisagé des travaux ainsi que leur date prévisionnelle de fin, ces deux dates ne devant pas être espacées de plus de 4 ans.

Les travaux doivent impérativement débuter dans le délai de 1 an maximum suivant la notification de la subvention et faire l'objet d'une déclaration immédiate à la DDT. Si ce délai de 1 an pour le début des travaux n'est pas respecté, la décision de subvention s'annule d'elle-même.

Les travaux doivent impérativement être achevés dans un délai de quatre ans maximum à compter de la date de déclaration du début d'exécution des travaux. Aucune demande de paiement n'est recevable au-delà d'un délai de trois mois après la fin des travaux.

Le « calendrier prévisionnel des investissements » n'est donné qu'à titre indicatif mais sa mention est obligatoire.

### **2.2.9 Les dépenses prévisionnelles**

Vous indiquerez l'ensemble de vos dépenses prévisionnelles pour ce projet, en fonction de leur type, sur la base de leur montant HT – dépenses éligibles comme dépenses inéligibles.

#### **Dépenses directes**

Elles concernent l'ensemble des dépenses matérielles prévisionnelles pour lesquelles vous détaillerez la nature et le coût pour chacune d'elle. En fonction du type de dépenses, il vous faudra fournir des devis (au moins 2 par dépense sauf si les financeurs nationaux fixent un coût plafond par type d'opération permettant de justifier du coût raisonnable) ou documents similaires pour les dépenses directes qui feront l'objet d'une facturation (matériels, fournitures, frais divers).

Veiller lors de la réalisation du projet à ce que les factures soient acquittées (la date, le cachet, la signature avec la mention "acquittée" ou "payée", le moyen de paiement, doivent être portés sur chaque facture par le fournisseur) ou accompagnées d'une attestation de paiement visée par leur comptable public ou le commissaire aux comptes ; ou pour les porteurs de projets prives, ne disposant pas d'un commissaire aux comptes, les copies des factures accompagnées des relevés de compte bancaire du porteur faisant apparaître les dates de débits correspondants.

#### **Frais de personnel**

Pour les dépenses de personnel, il vous faudra fournir des devis ou un estimatif de la dépense (salaires : salaire brut + charges patronales) envisagée pour chaque intervenant sur l'action. Par ailleurs, il faudra aussi veiller à tenir un suivi du temps passé pour chacun de ces intervenant, qui pourra être demandé au moment de la demande de paiement ou pour tout contrôle (voir **7. En cas de contrôle**).

Par ailleurs, les frais de déplacements, s'ils sont individualisés pour chaque salarié, doivent pouvoir être justifié et contrôlable au moyen de fiches de frais de déplacement et justificatifs associés (carnet de bord du véhicule, tickets de péage, notes restaurant, notes diverses).

#### **Frais généraux**

Ces dépenses concernent toutes les dépenses qui ne sont pas liées directement aux travaux. Elles vont concerner principalement les coûts de maîtrise d'œuvre et les coûts liées aux études (paysagères, environnementales ou autres) qui peuvent être mise en œuvre dans le cadre de la réalisation du projet. Le total de ces dépenses est plafonné à 12 % du montant total des travaux concernant le projet.

L'aide européenne est versée sur la base de dépenses réelles, ou forfaitisées le cas échéant, dans le respect de la réglementation européenne et nationale et des dispositions du programme concerné.

#### **Ressources prévisionnelles**

Vous indiquerez ici l'ensemble des contributeurs financiers publics et privés à la réalisation de votre projet.

Mentionner les aides déjà obtenues et celles en attente.

N'oubliez pas de joindre à votre dossier les courriers ou toutes pièces qui attestent de la participation des financeurs ou, à défaut, la copie de la demande que vous avez déposée auprès d'eux si vous les avez sollicités par un autre moyen que le présent formulaire de demande unique. Il sera néanmoins nécessaire de fournir l'avis de financement des cofinanceurs préalablement au passage du dossier en comité technique et à fortiori en instance de sélection.

#### **2.2.10 Vérification du caractère raisonnable des coûts**

Pour les propriétaires privés et leurs groupements, le caractère raisonnable des coûts est établi sur la base d'au moins 2 devis pour les projets compris entre 2 000 € HT à 90 000 € HT. Pour les projets dépassant ce montant, 3 devis sont nécessaires.

#### Pour les **opérateurs soumis aux obligations de commande publique** :

Pour les marchés d'un montant inférieur à 25 000€ : La vérification des coûts raisonnables est obligatoire et pourra être réalisée sur présentation de deux devis estimatifs détaillés par poste d'investissement ou en utilisant un référentiel de prix validé par l'Autorité de Gestion dans le cas où l'opérateur n'a reçu qu'une seule réponse à la procédure de consultation.

Pour les marchés d'un montant supérieur à 25 000€ : le respect de la procédure de mise en concurrence suffit à justifier du caractère raisonnable des coûts **si** les éléments du marché public **sont transmis** à la DDTM **au cours de l'instruction** du dossier.

#### **2.2.11 Plan de financement prévisionnel du projet**

Vous devez indiquer ici le montant total de la dépense prévisionnelle ainsi que sa répartition en montant de la subvention et montant de l'autofinancement. Vous pourrez remplir cette partie avec l'aide de la DDT(M) de votre département.

# **Partie 3 : Dispositions communes aux PDR Aquitaine et Poitou-Charentes**

# **3- Rappel de vos engagements**

#### **3.1 Obligations en matière de publicité**

L'Union européenne accompagne financièrement de nombreux projets dans les régions qui la composent. Elle souhaite faire connaître son engagement à l'ensemble de ses citoyens, et les possibilités de financement aux porteurs de projet.

Dans le cadre du financement du projet, elle demande au bénéficiaire comme contrepartie qu'il en informe le public concerné (il s'aqit des salariés, clients, fournisseurs, administrés, étudiants…). Cette information se fait notamment par l'utilisation visible du logo européen sur différents supports (affiches, pancartes, site internet…).

Pour ce faire, la réglementation européenne prévoit que le bénéficiaire informe le public sur le financement apporté par l'Union européenne pour la réalisation de son projet (article 115 et annexe XII du règlement (UE) nº 1303/2013 du Parlement européen et du Conseil du 13 décembre 2013, article 5 et annexe II du règlement d'exécution (UE) n°821/2014 susvisés, annexe III du règlement (UE) 808/2014).

La publicité se matérialise par :

Pendant la mise en œuvre de l'opération

une description succincte de l'opération sur son site web à usage professionnel du bénéficiaire lorsqu'il en possède un. Cette information est à prévoir uniquement que lorsqu'un lien est établi entre le site internet et le soutien apporté par l'Union européenne à l'opération (par exemple : lorsque le site web du bénéficiaire décrit le projet bénéficiant du soutien de l'Union européenne ou l'exploitation agricole sur laquelle il intervient). La description de l'opération précise la finalité de cette dernière, ses résultats et le soutien financier apporté par l'Union ;

- pour les opérations dont l'aide publique totale est supérieure à 50 000 € : par la pose d'une plaque ou au moins d'une affiche (dimension minimale : A3) en un lieu aisément visible par le public. L'affiche ou la plaque doit présenter le projet mis en œuvre, en mettant en lumière le soutien financier apporté par l'Union européenne.

- pour toutes les opérations d'infrastructure ou de constructions pour lesquelles l'aide publique totale octroyée dépassant les 500 000 € d'aide publique : par la pose d'un panneau temporaire de dimensions importantes (donc supérieur au format A3), dans un lieu aisément visible du public.

Trois mois au plus tard après l'achèvement de l'opération.

Le bénéficiaire appose une plaque ou un panneau permanent de dimensions importantes en un lieu aisément visible par le public lorsque : - l'aide publique totale octroyée à l'opération dépasse 500 000€ (supérieure au format A3).

Après achèvement de l'opération, le bénéficiaire doit conserver la pose de panneau ou affiche temporaire jusqu'à la pose de la plaque ou du panneau permanent prévu dans le délai de trois mois.

Le panneau ou la plaque indique le nom et l'objectif principal de l'opération et mettre en évidence le soutien financier apporté par l'Union européenne.

Vous trouverez les modèles d'affiches, de plaques ou panneaux sur le site www.europe-en-nouvelle-aquitaine.eu/fr, à l'espace "je suis bénéficiaire".

#### **3.2 Les engagements du bénéficiaire**

Pour être éligible, une dépense doit avoir fait l'objet d'une demande de subvention **avant le début d'exécution du projet.**

Vous devez par ailleurs :

- **Respecter la liste des engagements figurant du formulaire de demande d'aide.**

 **Vous soumettre à l'ensemble des contrôles (contrôles administratifs et sur place) prévus par la réglementation**

 **Informer la DDT(M) de votre département en cas de modification du projet, du plan de financement, de l'un des engagements auquel vous avez souscrit en signant le formulaire de demande.**

 **Informer la DDT(M) de votre département du début d'exécution de votre opération.**

5**Maintenir en bon état fonctionnel et pour un usage identique les investissements ayant bénéficié des aides pendant une durée de 5 ans à compter de la date de paiement du solde de l'aide européenne.** 

Vous complèterez la rubrique 4 « Obligations générales – Engagements du demandeur » en n'oubliant pas de cocher les engagements qui y sont inscrits.

# **4- La suite qui sera donnée à votre demande**

**ATTENTION** Le dépôt du dossier ne vaut, en aucun cas, engagement de la part de l'Etat de l'attribution d'une subvention. Vous recevrez ultérieurement la notification de la subvention.

La DDT(M) de votre département vous enverra un récépissé de dépôt de dossier. Par la suite, vous recevrez : soit un courrier vous demandant des pièces justificatives manquantes, soit un courrier vous indiquant que votre dossier de demande de subvention est complet.

Après analyse de votre demande par les différents financeurs, vous recevrez soit une (ou plusieurs) décision(s) juridique(s) attributive(s) de subvention, soit une lettre vous indiquant que votre demande est rejetée, ainsi que les motifs de ce rejet.

#### **4.1 Si une subvention vous est attribuée :**

Il vous faudra fournir à la DDT(M) vos justificatifs de dépenses et remplir un formulaire de demande de paiement. Le cas échéant vous pouvez demander le paiement d'un ou de plusieurs acomptes de subvention au cours de la réalisation de votre projet.

A partir du moment où une subvention vous est attribuée, la DDT(M) de votre département peut réaliser des visites sur place au moment de la demande de paiement. Ce n'est qu'après cette visite sur place, et si aucune anomalie n'est relevée que la DDT(M) de votre département demande le versement effectif de la subvention.

La subvention du Fonds européen agricole pour le développement rural (FEADER) ne pourra vous être versée qu'après les paiements effectifs des subventions des autres financeurs publics.

Vous disposez de 4 ans pour terminer votre projet.

#### **4.2 Que deviennent les informations que vous avez transmises ?**

Les informations recueillies font l'objet d'un traitement informatique destiné à instruire votre dossier de demande d'aide. Les destinataires des données sont le Conseil Régional d'Aquitaine, l'ASP et l'Etat. Conformément à la loi «informatique et libertés» du 6 janvier 1978, vous bénéficiez d'un droit d'accès et de rectification aux informations qui vous concernent. Si vous souhaitez exercer ce droit et obtenir communication des informations vous concernant, veuillez-vous adresser à la DDT(M) de votre département.

### **5- En cas de contrôle**

Modalité des contrôles : tous les dossiers ne font pas l'objet d'un contrôle. A partir du moment où il a été sélectionné, un dossier fait l'objet d'un contrôle sur place (après information du bénéficiaire 48h à l'avance, le cas échéant).

Le contrôle porte sur tous les renseignements fournis dont les attestations sur l'honneur et sur vos engagements. Le contrôleur doit vérifier l'exactitude des éléments indiqués dans le formulaire de demande d'aide, et vérifier que vous avez respecté les engagements souscrits.

**ATTENTION** Le refus de contrôle, la non-conformité de votre demande ou le non-respect de vos engagements peuvent entraîner des sanctions

#### **5.1 Pièces qui peuvent être demandées lors d'un contrôle**

Les factures et relevés de compte bancaire pour des dépenses matérielles, et un tableau de suivi du temps de travail pour les dépenses immatérielles, comptabilité (par exemple, lorsque les dépenses concernent des frais salariaux, vous devez conserver tout document permettant de reconstituer le temps de travail consacré à l'action ou le projet pour lequel vous avez demandé une aide).

Dans le cas où le demandeur est soumis aux obligations de commande publique, tout document permettant de vérifier la réalité de la mise en concurrence et/ou relatif à la commande publique pourra être demandé.

### **5.2 Points de contrôle**

Le contrôle sur place permet de vérifier :

- la réalité de la dépense que vous avez effectuée à partir de pièces justificatives probantes ;
- la conformité de ces dépenses aux dispositions communautaires, au cahier des charges et aux travaux réellement exécutés ;
- la cohérence de la dépense avec la demande initiale ;
- le respect des règles communautaires et nationales relatives aux appels d'offre publics et aux normes pertinentes applicables.
- la localisation des opérations conforme à la demande ;
- la conformité des caractéristiques techniques prévues (investissements matériels ou immatériels) ;
- la conformité aux quantités déclarées lors du solde du dossier (longueur, surfaces...) ;
- la fonctionnalité générale de l'ouvrage et le maintien dans son état fonctionnel.

### **5.3 Sanctions en cas d'anomalies**

En cas d'anomalie constatée, une réduction de l'aide apportée pourra être pratiquée. S'il est établi que vous avez délibérément effectué une fausse déclaration, le reversement intégral de l'aide vous sera demandé.

Lors du dépôt de la demande de paiement, si le montant de l'aide présenté par le bénéficiaire est supérieur de 10% au montant des dépense éligibles de l'engagement juridique calculé par la DDT(M) de votre département, une pénalité égale à la différence de ces deux montants est retranchée du montant de l'aide payable.

En cas d'anomalie constatée, la DDT(M) de votre département vous en informe et vous donne la possibilité de présenter vos observations.

Le préfet de région peut demander le reversement total ou partiel de la subvention versée si les engagements pris au moment de votre demande d'aide ne sont pas respectés, ou si l'affectation de l'investissement a été modifiée sans autorisation préalable de l'administration.

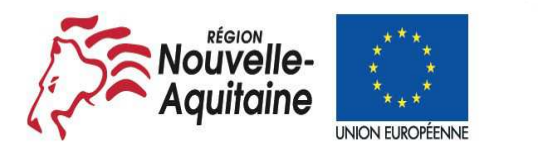

La Nouvelle-Aquitaine et L'Europe

agissent ensemble pour votre territoire

# **ANNEXE A LA NOTICE D'INFORMATION AIDES A LA PREVENTION DES DOMMAGES CAUSES PAR LES INCENDIES (DISPOSITIF 8.3.A ET 8.3.1 DES PROGRAMMES DE DEVELOPPEMENT RURAL 2014-2020 AQUITAIN ET POITOU-CHARENTES)**

# **Plafonds de dépenses éligibles**

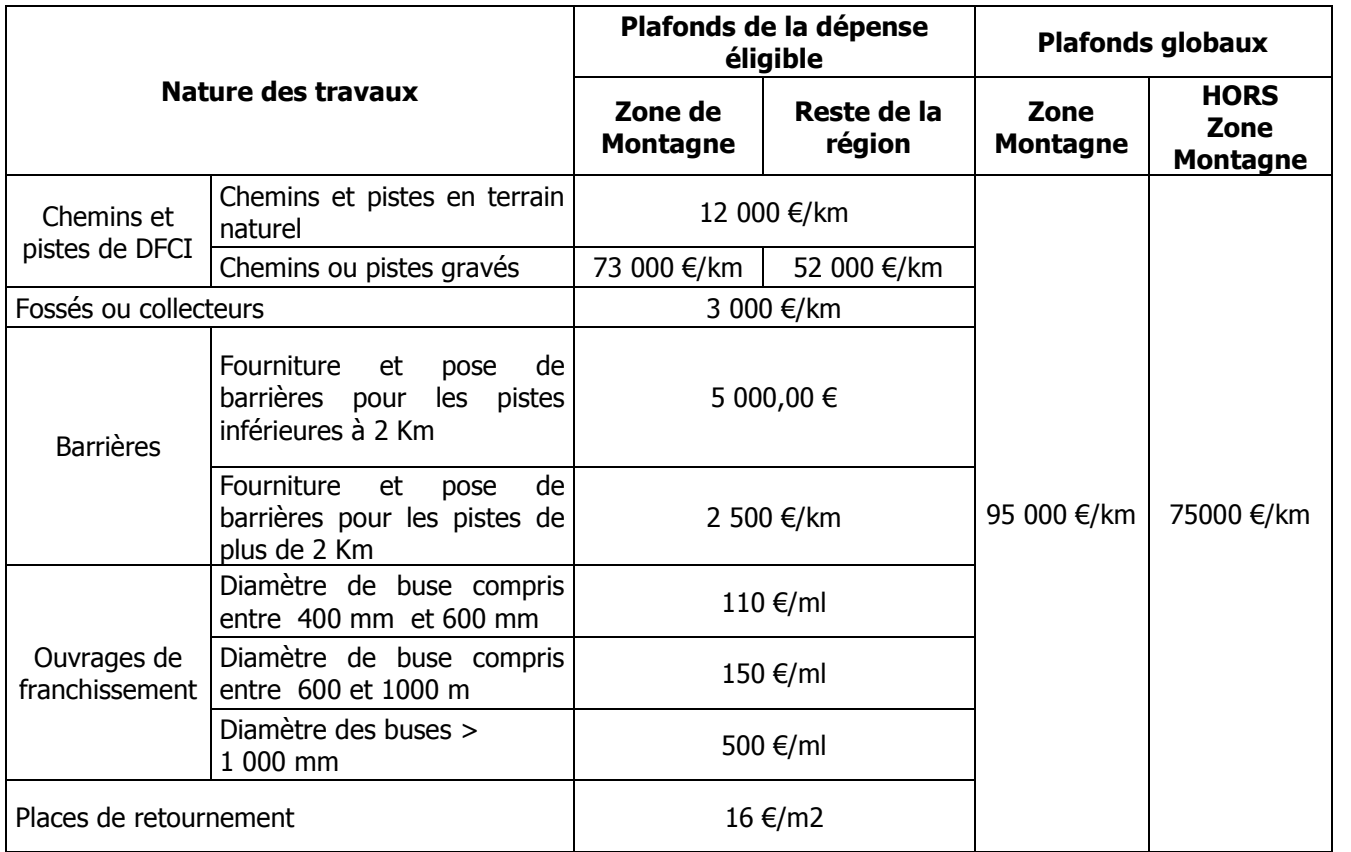

 Les coûts liés aux investissements immatériels (études, maîtrise d'ouvrage…) sont plafonnés à hauteur de 12% des coûts éligibles relatifs aux **investissements matériels**.